# **Strings – Assignment 11**

# **Create a separate button for Parts A, B, C and D. All output should be displayed in a listbox.**

### **Part A**

Create an application that prompts the user to enter a word in a text box. In a listbox, return the first letter of the word, the length of the word and the 3<sup>rd</sup> letter of the word.

Example: If the user enters the word *computer*, the output should be: **The first letter is c The length of the word is 8 characters The 3rd character is m**

### **Part B**

### *Letter Count*

The application prompts the user to enter a word and a letter to search for. The program counts and displays the number of times the letter appears in the word.

Example: If the user enters the word *Mississippi* and the letter *i,* the output should be: **There are 4 i's in the word Mississippi**

# **Part C**

### *Reverse a Word*

Create an application that prompts the user to input a word and returns the name in reverse order and in lowercase letters. The program should also state whether or not the word is a palindrome.

Example: If the user enters the word *happy* the output should be: **happy reversed is yppah – this is not a palindrome**

### **Part D**

### *Count Vowels*

Create and application that prompts the user to enter a word. The program counts and displays the number of vowels found in the word. (a, e, i, o, u and y if it's the final letter of a word).

Example: If the user enters the word *happy* the output should be: **The work happy has 2 vowels**

### **String Class Notes**

Char represents a **single** character String represents a set of characters

Quotation marks are required to assign a value to a character or a string variable

```
Dim letter As Char
letter = "B"Dim word As String
word = "Today is Friday."
```
Data returned from a Textbox is always a string

```
Dim Name As String
Name = textbox1.text
Dim Name As String
Name = "Tom Smith"
text1.text = name
```
The position of a character in a string is referenced by its index

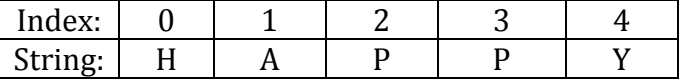

.Char (*index*) returns the character in the specified location

```
word = "HAPPY"
Letter = word.char(1) \cdot returns the character at the index of 1: A
```
Substring - a sequence of consecutive characters taken from a string. .Substring(*startpos, numberOfCharacters)* returns a substring of characters taken from the string

```
word = "HAPPY"
subby = word.substring(1, 3) 'returns 3 characters starting at the index
of 1: APP
```
Empty string can be represented as " "

.Length( ) returns the length of the string (the number of character in the string)

```
word = "HAPPY"
length = word.length() ' return a 5
```